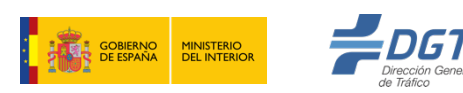

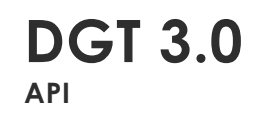

**DESCRIPCIÓN API BANDEJA DE SALIDA 1.3**

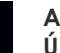

**AUTOR:** DEPARTAMENTO TÉCNICO (INSPIDE) **ÚLTIMA MODIFICACIÓN: 10/03/2020**

> **Subdirección General de Gestión de la movilidad y Tecnología** Josefa Valcárcel 44 28027 Madrid

> > Tel: 91 301 8385 Fax: 91 714 85 30

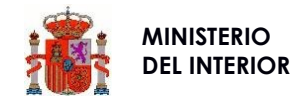

## **CONTROL DE VERSIONES**

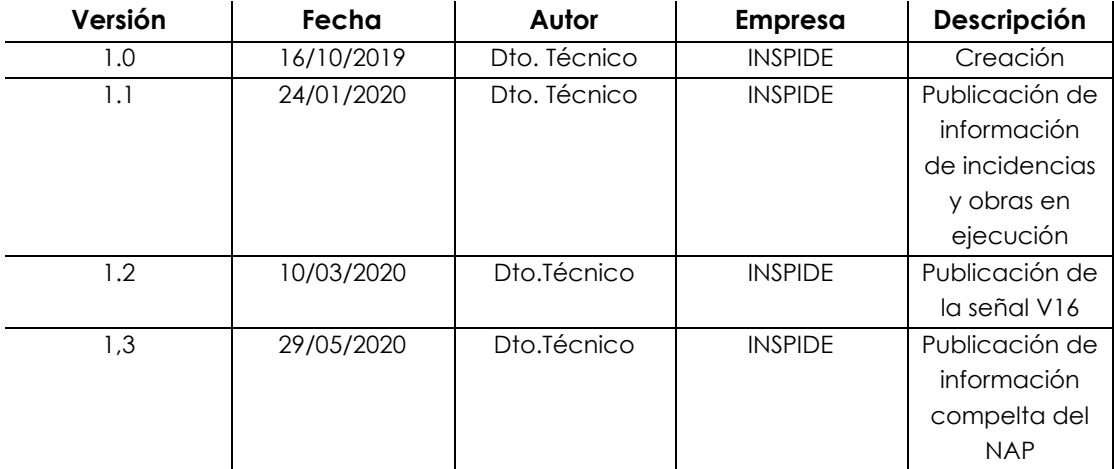

# **1 INTRODUCCIÓN**

El presente documento contiene una descripción resumida del conjunto de documentación relativa al API de la Bandeja de Salida con la que cuenta la plataforma actualmente que está disponible en las siguiente URL:

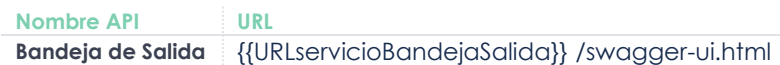

En ella, se incluyen los MockServer. Estos son marcos de simulación de código abierto para HTTP y HTTPS. Está diseñado para simplificar las pruebas de integración, simulando el sistema HTTP y HTTPS como un servicio web o sitio web, y para desacoplar los equipos de desarrollo, al permitir que un equipo se desarrolle en contra de un servicio que no está completo o es inestable.

A continuación, se describe el contenido resumido que incluye texto explicativo para los usuarios actuales o potenciales usuarios.

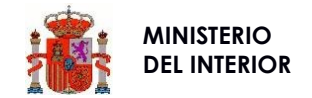

## **BANDEJA DE SALIDA DGT 3.0**

#### **INTRODUCCIÓN**

**La Plataforma de Vehículo Conectado DGT 3.0 es una plataforma que ofrece servicios de seguridad vial y movilidad inteligente bajo el concepto SaaS basados en el procesamiento de información espacial.**

Los servicios expuestos en DGT 3.0 abarcan todas las fases del ciclo de vida de un dato espacial:

- Procesamiento en *tiempo real* de grandes volúmenes de datos de carácter espacial y alfanumérico para su consumo.
- *Análisis espacial* y aplicación de diferentes tipos de *lógicas de seguridad vial* sobre el Big data disponible para la obtención de KPIs.
- *Envío de información de seguridad vial* cuando el nivel de riesgo supera un umbral prestablecido.

**Los Servicios ofrecidos por DGT 3.0 contribuyen a la mejora de la seguridad vial y movilidad a través de la prevención de accidentes de tráfico y a la minimización de sus efectos, especialmente para la vida y la salud de las personas.**

El **API Bandeja de Difusión DGT 3.0 [BD DGT 3.0]**, cuyos interfaces y uso se describen en esta página, permite a los Usuarios (conductores, peatones, ciclistas, servicios de emergencia, servicios de auxilio en carretera, servicios de conservación de carreteras, etc.) recibir **notificaciones** georreferenciadas si su nivel de riesgo así lo aconseja.

Este nivel de riesgo puede ser evaluado en función de diferentes parámetros como la *velocidad, modo de transporte, estado, climatología, estado de la vía, cercanía de eventos, elementos o usuarios, etc.* y se asigna a cada dispositivo conectado.

Si el nivel de riesgo vial de un dispositivo supera un determinado umbral, se le envía información del evento que incrementa su riesgo para que, aplicando la política de información al usuario que considere oportuna, pueda notificar por el medio que considere más oportuno, al dispositivo para prevenir el acaecimiento de accidentes de tráfico.

El **API Bandeja de Salida DGT 3.0 [BS DGT 3.0]**, cuyos interfaces y uso se describen en esta página, permite a los Usuarios (Compañías, instituciones, colectivos pertenecientes al ecosistema de DGT 3.0) solicitar bajo demanda **información de eventos georreferenciados** que impactan en la movilidad de los usuarios.

Desde la versión 1.1 de este documento, se publica información sobre los sucesos registradas en la aplicación LINCE, así como de Obras en Ejecución. Para su publicación, se ha realizado un mapeo entre los sucesos LINCE y los eventos PMV, de forma que se han categorizado los primeros dentro de los segundos, asignándoles el icono correspondiente. El texto que se publica es el inicial del evento LINCE.

En el caso de las obras, se publican estas como categoría **4 – Obras**, de la tabla **category,** teniendo el icono correspondiente.

#### **API BS DGT 3.0**

El presente documento describe los interfaces y uso del API BS DGT 3.0 de la Plataforma de seguridad vial y movilidad "**Plataforma de Vehículo Conectado DGT 3.0**" ofrecida por [DGT3.0.](http://www.dgt.es/es/el-trafico/dgt-3-0/index.shtml)

El API BS DGT 3.0 permite el envío de datos a la Plataforma, a la que esta responde con la información de eventos relacionados con la seguridad vial según los atributos solicitados por el Usuario en cada instante.

Se trata de la primera versión del API BS DGT 3.0 y está abierta al uso de los desarrolladores de Aplicaciones móviles, fabricantes u otros que deseen utilizarla según los Términos de Uso que se establezcan por parte de la Dirección General de Tráfico en el marco del proyecto DGT 3.0.

**La Dirección General de Tráfico desean que desarrolladores, entidades y empresas se unan a la Seguridad Vial Colaborativa y construyamos juntos una nueva forma de movilidad.! Hagamos de nuestras calles y carreteras un lugar más seguro. ¡El potencial es enorme, únete!**

#### **API NAP dentro de la BS de DGT3.0**

Dentro de la información proporcionada por la Bandeja de Salida, se proporciona una operación que permite publicar el contenido del National Access Point gestionado por DGT, de acuerdo a la Directiva 2010/40/EU. Su publicación se realiza utilizando el modelo de datos estándar DATEXII

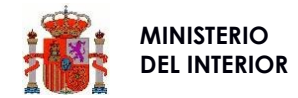

## **ENTORNOS**

Se ha desplegado un entorno para que los desarrolladores puedan efectuar las pruebas necesarias. Se deberá solicitar un token de acceso para cada compañía. En el momento de suscribir la documentación administrativa, se informará sobre la dirección de los entornos de preproducción y producción.

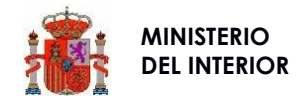

## **TABLAS DE REFERENCIA**

*category: Categoría del evento*

Etiqueta del Tipo de Evento indicado por el PMV.

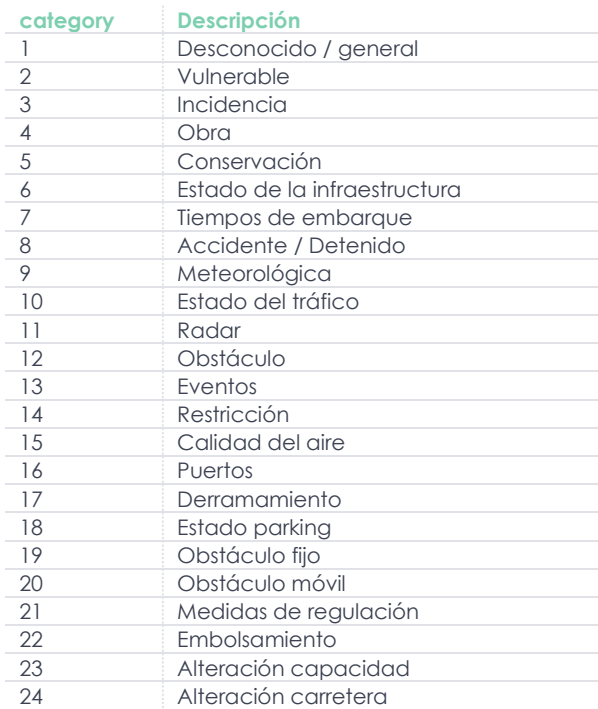

#### *mode: Modo de transporte*

Tipos de modos de transporte contemplados en la plataforma y que son utilizados en el PMV para indicar qué modo de transporte está afectado por el PMV.

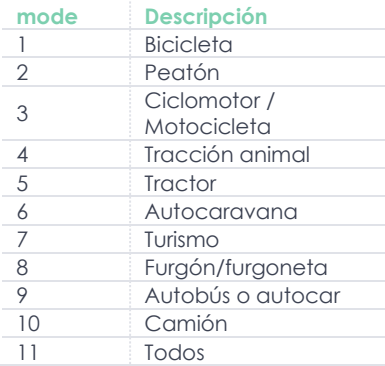

## *direction*: Dirección

Atributo que indica el sentido de circulación al que aplica el PMV tipo (punto o tramo)

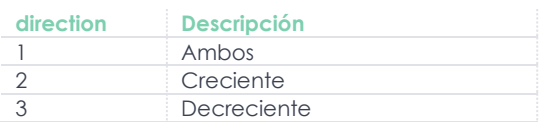

*type*: Tipo de PMV.

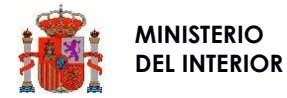

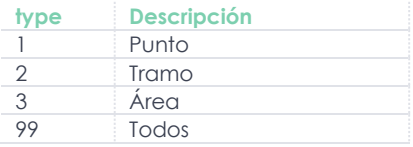

#### *withgeom*: Geometría

Se requiere o no devolución de la geometría del PMV en la respuesta

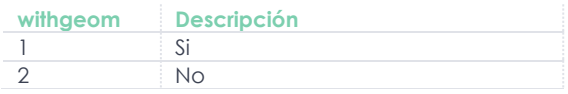

#### *event*: Evento

Atributo que indica la forma de consumo de la información que aplica al PMV tipo área.

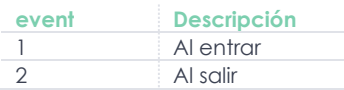

#### *errorCode: Códigos de Error*

Tipos de modos de transporte contemplados en la plataforma y que son utilizados en el PMV para indicar qué modo de transporte está afectado por el PMV.

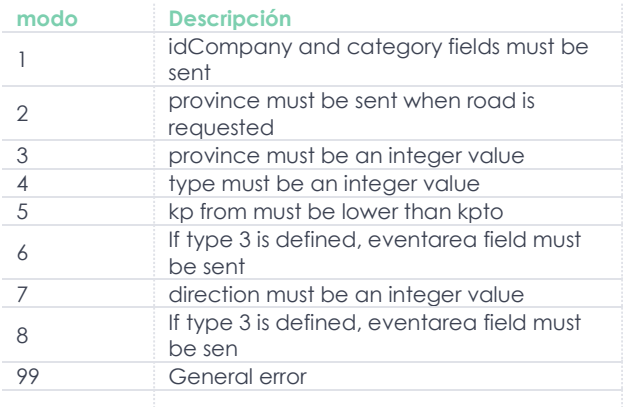

#### *Indicencias reportadas a través de la señal V16*

La información generada por los dispositivos que proporcionan la señal V16 es integrada en la plataforma DGT3.0 y publicada a través de la bandeja de salida. A través de ella aparece con el texto "V16 event" y con el icono P50O.png, como se muestra en la imagen.

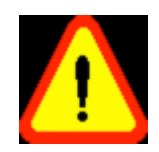

El funcionamiento de la entrada de esta señal se describe en el documento "Definición de protocolos e interfaces para la recogida de notificaciones de la señal V16 v0.3.pdf"

*Incidencias LINCE y Obras:* El conjunto de incidencias relacionado con la información publicada por LINCE relativa a incidencias y obras se encuentra descrito detalladamente en el documento 20191010\_DGT30\_1.0.xlxs Los campos que se proporcionan son los siguientes. Su contenido no se publica, ya que son datos internos a la aplicación que se utilizan para el mapeo entre sucesos LINCE y PMV

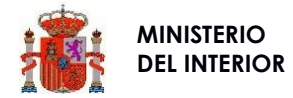

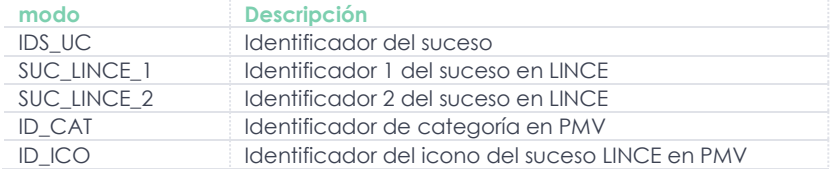

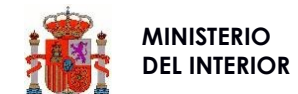

#### **REFERENCIAS**

*getProvinces:* Obtención de literales de Provincias y sus códigos de identificación internos.

```
+ Response 200 (application/json)
```

```
 {
       "errorCode": 0,
       "errorDesc": "OK",
       "data": [
          {
            "provinceId": 1,
            "provinceName": "Álava"
 },
          {
            "provinceId": 2,
            "provinceName": "Albacete"
          }
       ]
```
*getRoads:* Obtención de literales de Carreteras y los códigos de identificación internos de las Provincias.

```
+ Response 200 (application/json)
```

```
 {
       "errorCode": 0,
       "errorDesc": "OK",
        "data": [
          {
            "provinceId": 12,
             "roadsName": "A-226"
          },
\{ "provinceId": 12,
            "roadsName": "A-23"
          }
       ]
     }
```
*getRoadsDirection:* Obtención de literales de Dirección y sus códigos de identificación internos.

+ Response 200 (application/json)

```
 {
       "errorCode": 0,
       "errorDesc": "OK",
       "data": [
\{ "directionId": 1,
            "directionName": "Ambos"
         },
\{ "directionId": 2,
            "directionName": "Creciente"
         },
         {
            "directionId": 3,
            "directionName": "Decreciente"
 }
       ]
     }
```
*getModes:* Obtención de literales de Modos de Transporte y sus códigos de identificación internos.

```
+ Response 200 (application/json)
```

```
 "errorCode": 0,
 "errorDesc": "OK",
 "data": [
```
{

```
\{ "modeId": 9,
          "modeName": "Autobús o autocar"
 },
\{ "modeId": 6,
          "modeName": "Autocaravana"
        },
\{ "modeId": 1,
          "modeName": "Bicicleta"
        },
\{ "modeId": 10,
          "modeName": "Camión"
        },
\{ "modeId": 3,
          "modeName": "Ciclomotor / Motocicleta"
        },
\{ "modeId": 8,
          "modeName": "Furgón/furgoneta"
        },
        {
          "modeId": 2,
          "modeName": "Peatón"
        },
\{ "modeId": 11,
          "modeName": "_Todos_"
 },
\{ "modeId": 4,
          "modeName": "Tracción animal"
        },
\{ "modeId": 5,
          "modeName": "Tractor"
 },
\{ "modeId": 7,
          "modeName": "Turismo"
 }
      ]
```
*getCategories:* Obtención de literales de Categorías de eventos y sus códigos de identificación internos.

+ Response 200 (application/json)

}

9

Bandeja de salida

```
DGT 3.0
    {
      "errorCode": 0,
      "errorDesc": "OK",
       "data": [
\{ "categoryId": 8,
           "categoryName": "Accidente / Detenido"
         },
\{ "categoryId": 23,
           "categoryName": "Alteración capacidad"
         },
\{ "categoryId": 24,
           "categoryName": "Alteración carretera"
         },
\{ "categoryId": 15,
           "categoryName": "Calidad del aire"
         },
```
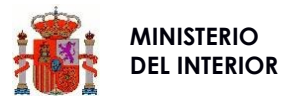

```
\{ "categoryId": 5,
          "categoryName": "Conservación"
 },
\{ "categoryId": 17,
          "categoryName": "Derramamiento"
        },
\{ "categoryId": 1,
          "categoryName": "Desconocido / general"
 },
\{ "categoryId": 22,
          "categoryName": "Embolsamiento"
        },
\{ "categoryId": 6,
          "categoryName": "Estado de la infraestructura"
 },
\{ "categoryId": 10,
          "categoryName": "Estado del tráfico"
        },
\{ "categoryId": 18,
          "categoryName": "Estado parking"
 },
\{ "categoryId": 13,
          "categoryName": "Eventos"
 },
\{ "categoryId": 3,
          "categoryName": "Incidencia"
 },
\{ "categoryId": 21,
          "categoryName": "Medidas de regulación"
 },
\{ "categoryId": 9,
          "categoryName": "Meteorológica"
 },
\{ "categoryId": 4,
          "categoryName": "Obra"
 },
\{ "categoryId": 12,
          "categoryName": "Obstáculo"
 },
\{ "categoryId": 19,
          "categoryName": "Obstáculo fijo"
        },
\{ "categoryId": 20,
          "categoryName": "Obstáculo móvil"
 },
\{ "categoryId": 16,
          "categoryName": "Puertos"
 },
\{ "categoryId": 11,
          "categoryName": "Radar"
 },
\{ "categoryId": 14,
          "categoryName": "Restricción"
```
**DGT 3.0** Bandeja de salida

10

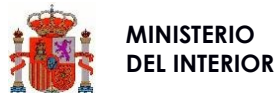

```
 },
\{ "categoryId": 7,
          "categoryName": "Tiempos de embarque"
        },
\{ "categoryId": 2,
          "categoryName": "Vulnerable"
        }
      ]
    }
```
*getTypes:* Obtención de literales de Tipos de PMV y sus códigos de identificación internos.

+ Response 200 (application/json)

```
 {
   "errorCode": 0,
   "errorDesc": "OK",
   "data": [
      {
        "type": 1,
         "typeName": "Punto"
      },
      {
        " type ": 2,
        " typeName ": "Tramo"
      },
      {
        " type ": 3,
        " typeName ": "Area"
      }
   ]
 }
```
*getEventsArea:* Obtención de los literales de los errores y sus códigos de identificación internos.

```
+ Response 200 (application/json)
```

```
 {
       "errorCode": 0,
        "errorDesc": "OK",
        "data": [
          {
             "eventId": 1,
             "eventName": "Al Entrar"
          },
          {
             "eventId": 2,
             "eventName": "Al Salir"
 }
       ]
     }
```
*getErrorCodes:* Obtención de los literales de los errores y sus códigos de identificación internos.

```
+ Response 200 (application/json)
```

```
 {
   "errorCode": 0,
   "errorDesc": "OK",
   "data": [
     {
        "errorCode": 1,
        "errorDesc": "idCompany and category fields must be sent"
     },
     {
        "errorCode": 2,
        "errorDesc": "province must be sent when road is requested"
```

```
11
 DGT 3.0
 Bandeja de salida
```
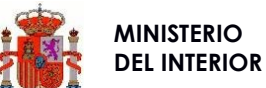

}

```
 },
    {
      "errorCode": 3,
      "errorDesc": "province must be an integer value"
    },
    {
      "errorCode": 4,
      "errorDesc": "type must be an integer value"
    },
    {
      "errorCode": 5,
      "errorDesc": "kp from must be lower than kpto"
    },
    {
      "errorCode": 6,
      "errorDesc": "If type 3 is defined, eventarea field must be sent"
    },
    {
      "errorCode": 7,
      "errorDesc": "direction must be an integer value"
    },
    {
      "errorCode": 8,
      "errorDesc": "If type 3 is defined, eventarea field must be sent"
    },
    {
      "errorCode": 99,
      "errorDesc": "General error"
    }
 ]
```
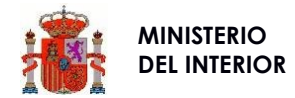

*getPmvvs:* Obtención de notificaciones por niveles de riesgo.

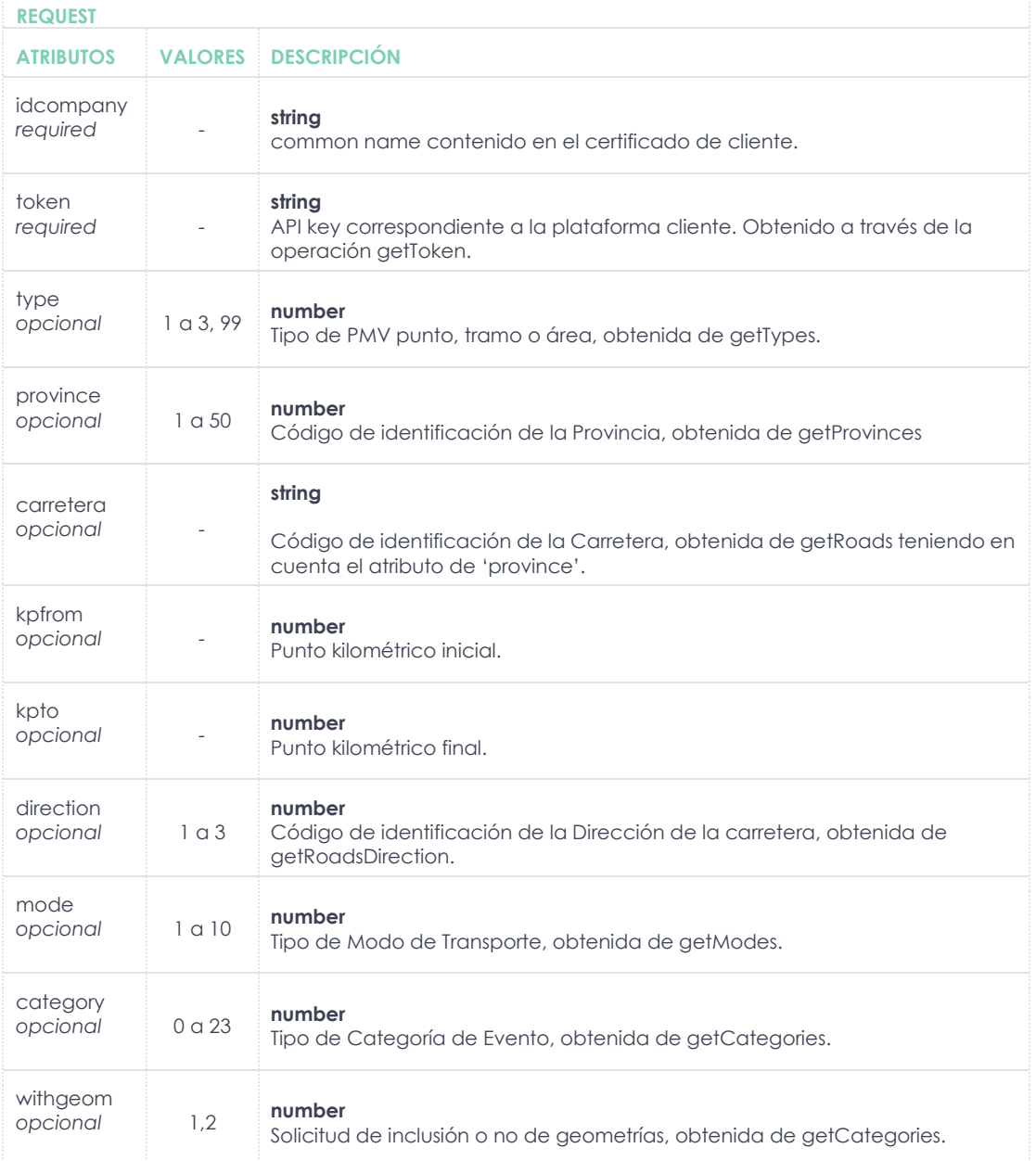

## **Ejemplo A**

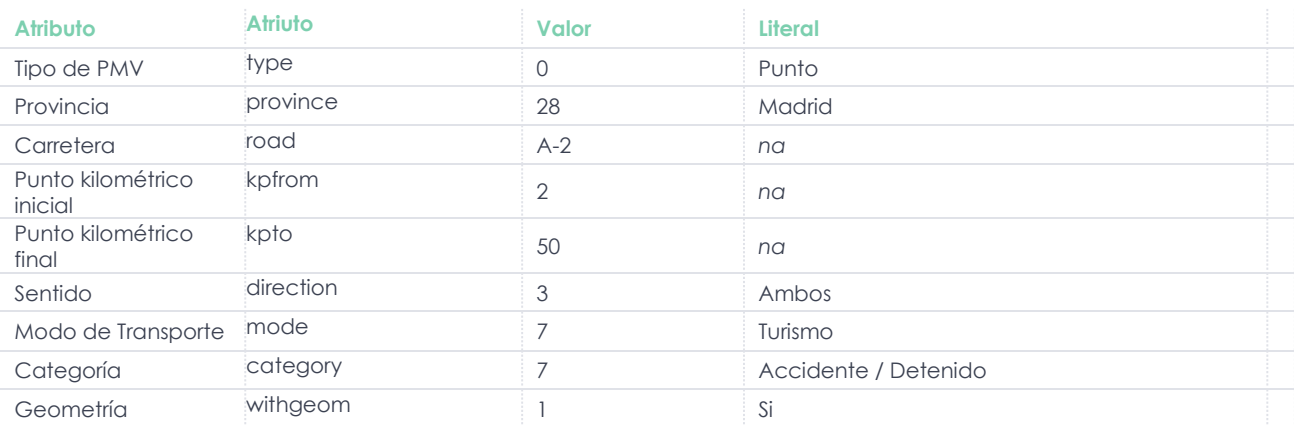

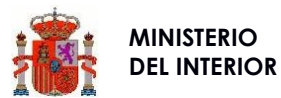

#### **REQUEST: Ejemplo A**

```
{ 
   "idcompany": "its.ctag.es", 
   "token": "7d001186aa0fe99b868474b355cc446b0ce99bbc2b77ab4c4cb100e1dfae152e", 
   "type":1, 
   "province": 36, 
   "road": "N-550", 
   "kpfrom": 2, 
   "kpto": 50, 
   "direction": 2, 
   "mode": 7, 
   "category": 7,
   "withgeom": 1
}
RESPONSE: Ejemplo A
{
   "errorCode": 0,
   "errorDesc": "OK",
   "data": [
      {
        "pmvGeomWkt": "POINT(-8.3561 43.2397)",
        "pmvId": 393,
        "pmvMsg": "Accidente múltiple",
        "pmvType": 1,
        "pmvProv": 36,
        "pmvRoad": "N-550",
        "pmvPk": 19,
        "pmvPkIni": 0,
        "pmvPkFin": 0,
        "pmvDirection": 2,
        "pmvCategory": 7,
        "pmvMode": "3,5,6,7,8,9,10",
        "pmvProvFin": 0,
        "pmvRoadFin": null,
        "pmvEvent": 0
     },
      {
        "pmvGeomWkt": "POINT(-8.3581 43.2469)",
        "pmvId": 394,
        "pmvMsg": "Vehículo detenido en arcén",
        "pmvType": 1,
        "pmvProv": 36,
        "pmvRoad": "N-550",
        "pmvPk": 18,
        "pmvPkIni": 0,
        "pmvPkFin": 0,
        "pmvDirection": 2,
 "pmvCategory": 7,
 "pmvMode": "3,5,6,7,8,9,10",
        "pmvProvFin": 0,
        "pmvRoadFin": null,
        "pmvEvent": 0
     }
   ]
}
ATRIBUTOS DESCRIPCIÓN
errorCode
required
                        number
                        Código de error. Valor entre los disponibles en la operación getErrorCodes: 1 a 8, 99.
                        0
errorDesc
required
                        string
                        Descripción del error. Valor de texto que describe el error. 1 a 8, 99.
                        OK
```
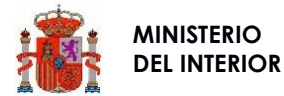

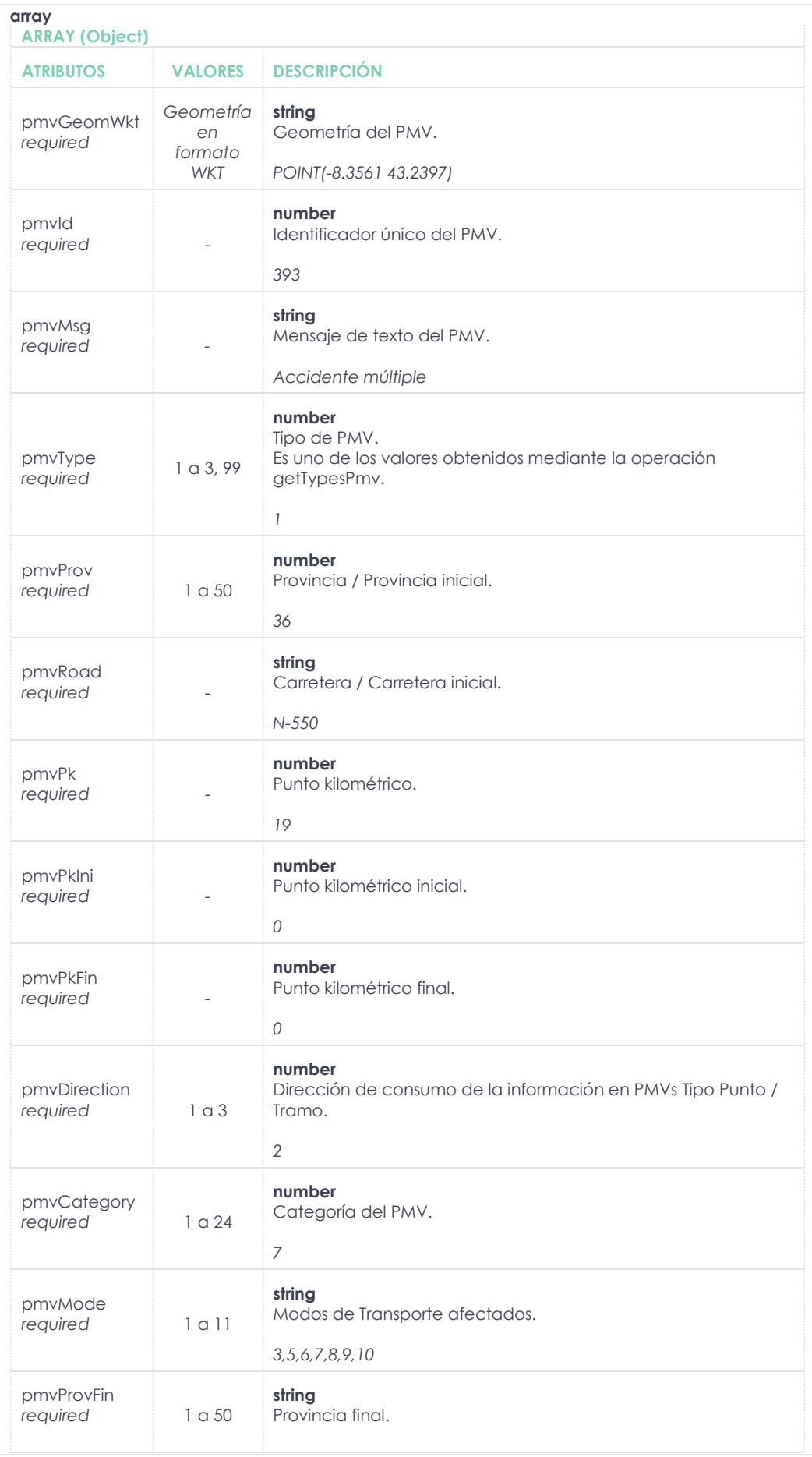

data *required*

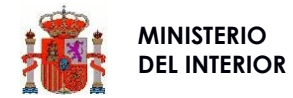

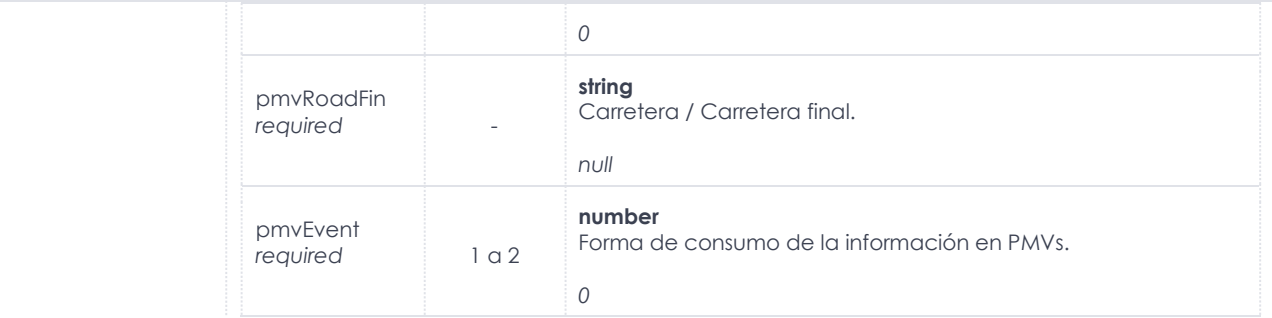

## Respuesta: **500**

## **BODY**

```
{
```

```
 "errorCode": 1,
 "errorDesc": "identificador no válido"
}
```